# **baixar sportingbet para ios**

- 1. baixar sportingbet para ios
- 2. baixar sportingbet para ios :crash jogo blaze
- 3. baixar sportingbet para ios :slot real online

## **baixar sportingbet para ios**

#### Resumo:

**baixar sportingbet para ios : Seu destino de apostas está em mka.arq.br! Inscreva-se agora para desbloquear recompensas incríveis e entretenimento sem fim!**  contente:

site é uma excelente opção para aqueles que desejam participar de apostas desportivas online em baixar sportingbet para ios competições de e-sports e futebol. Depois de se registrar e fazer um depósito, é fáximo começar a fazer apostas escolhendo um esporte, selecionando um mercado de apostas, definindo o valor da aposta e confirmando a aposta. A casa de apostas ofereces muitas vantagens, transmissões ao vivo e promoções regulares, além de ser confiável e segura. Com uma variedade de esportes e eventos para escolher, cómodos métodos de pagamento e excelentes benefícios, como transmissões ao vivo e promoções regulares, os apostadores podem aproveitar ao máximo a baixar sportingbet para ios experiência de apostas online.

para apoiar essa afirmação, o artigo fornece informaciónhang Andrea about the benefits of using the site, such as diverse sports and events to choose from, easy-to-use platform, convenient payment methods, and live transmissions and regular bonuses for users.

Além disso, a Sportingbet é uma casa de apostas confiável e segura, com licença da autoridade reguladora de Marrocos. A empresa utiliza tecnologia de encriptação de ponta para garantir a segurança das transações financeiras e proteger as informações pessoais dos seus clientes. No entanto, é importante lembrar que todos os investimentos comportam riscos e não há garantia de ganho. É importante lembrar que é importante seguir as regras mudanos desportivos e não apostar mais do que seja confortável para você.

Em resumo, a Sportingbet é uma ótima opção para aqueles que desejam participar de apostas desportivas online em baixar sportingbet para ios competições de e-sports e futebol. A plataforma oferece muitas vantagens, é confiável e segura, e é fácil de usar. com diferentes métodos de pagamento e excelentes benefícios, como transmissões ao vivo e promoções regulares, os apostadores podem Approveitar muito baixar sportingbet para ios experiência de apostas online. Apostas esportivas na Sportingbet: O que é e como utilizá-la

A /post/roleta-slingshot-bet365-2024-07-22-id-42641.html é uma das casas de apostas desportivas mais populares do mundo, tendo sido fundada em 1997 no Reino Unido. Oferece uma grande variedade de eventos esportivos para fazer apostas, desde futebol e ténis a basquetebol e outros esportes. Neste artigo, abordaremos como realizar apostas desportivas no site da Sportingbet, bem como algumas dicas úteis para obter sucesso. Começando com as apostas desportivas

Antes de começar a fazer apostas desportivas na Sportingbet, é importante entender como funciona o processo. Primeiro, aceda ao /apostas-em-jogos-de-futebol-2024-07-22-id-5387.html, em vez do sítio da Sportingbet, uma vez que as apostas neste site podem ser efetuadas pelo **Sportingbet** 

. Não é necessário entrar na baixar sportingbet para ios conta, pelo que se puder evitar (se já a tiver), evite fazê-lo neste ponto.

Em seguida, escolha os eventos esportivos na página em que deseja realizar apostas. Pode ser qualquer coisa, desde jogos de

futebol até competições de ténis , e qualquer coisa no meio. Depois, clique no botão "Apostar" , o que irá bloquear o seu apostas esse evento. Depois, receberá um "número de reserva" que deve ser utilizado para finalizar a baixar sportingbet para ios aposta. Copie o código e aceda à /news/pixbet-eleições-2024-2024-07-22-id-38350.html da Sportingbet. Cole o seu número de reserva e clique em "Reservar Aposta ". Pronto, a baixar sportingbet para ios aposta foi feita com sucesso! Dicas úteis para obter sucesso nas apostas desportivas Gerencie o seu orçamento: Nunca aposte mais do que pode permitir-se perder e tenha um limite de orçamento claro em mente antes de começar a realizar apostas. Faça a pesquisa: Ao fazer uma aposta, tente pesquisar tudo sobre o assunto: estatísticas, tendências, jogadores lesionados, etc. Todos esses fatores jogam um papel importante na hora de decidir a baixar sportingbet para ios aposta. Variar suas apostas: Não tente colocar todos os seus ovos em uma cesta; divida seu orçamento para várias apostas. Isso aumenta suas chances de sucesso e diminui o seu risco geral. Conclusão Realizar apostas desportivas na Sportingbet pode ser uma maneira emocionante e divertida de engajar-se nos seus jogos esportivos favoritos. Utilizando as nossas dicas e técnicas acima, aumente suas chances de sucesso **baixar sportingbet para ios :crash jogo blaze**

### **baixar sportingbet para ios**

As apostas múltiplas, também conhecidas como acumuladas ou parlays, são uma estratégia na qual você combina várias seleções individuais em baixar sportingbet para ios uma única aposta. No Sportingbet, essa modalidade oferece a oportunidade de obter um resultado maior com uma aposta mais baixa. Nesse artigo, você descobrirá como fazer uma aposta múltipla e tudo o que precisa saber sobre essa forma de aumentar suas chances de ganhar dinheiro.

#### **baixar sportingbet para ios**

Uma aposta simples é uma que contém apenas uma escolha, enquanto uma aposta múltipla tem várias escolhas de diferentes partidas. Para ganhar uma aposta múltipla, todas as seleções incluídas no bilhete de aposta devem ser vencedoras. Dessa forma, é possível obter uma soma maior com uma aposta mais baixa.

### **Como fazer uma aposta múltipla no Sportingbet**

No Sportingbet, é bem simples fazer uma aposta múltipla: basta acessar baixar sportingbet para ios "Minha Múltipla", onde você pode escolher entre algumas funcionalidades extras se desejar.

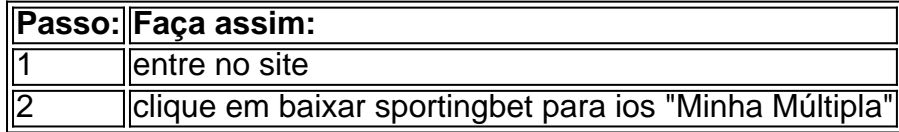

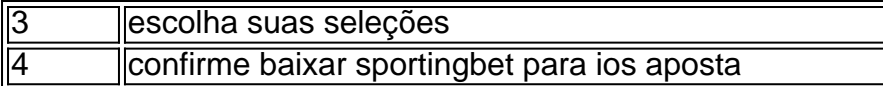

#### **Apostas múltiplas x apostas simples**

As apostas múltiplas são uma modalidade que pode proporcionar ao apostador resultados maiores quando comparadas às apostas simples. Isso ocorre pela seleção de, pelo menos, dois eventos esportivos, nos quais as odd's (probabilidades) são multiplicadas entre si.

#### **Conheça outros tipos de aposta no Sportingbet**

Ao além das apostas múltiplas, o Sportingbet oferece, ainda, outros tipos de aposta na modalidade "Sistema" que oferece mais chances e potencializa seu ganho por meio uma maior diversidade nas suas escolhas.

Em suma, as apostas múltiplas no Sportingbet são uma forma emocionante e exclusiva de apostar em baixar sportingbet para ios diferentes esportes. Essa modalidade permite que seus usuários façam apostas maiores e tenham mais chances em baixar sportingbet para ios uma unica aposta. Então, porque não tentar as apostas em baixar sportingbet para ios múltiplas e testar seus conhecimentos do mundo esportivo enquanto tenta aumentar baixar sportingbet para ios conta? Boa sorte e faça baixar sportingbet para ios aposta!

**--------------------**

#### **P: O que é uma aposta múltipla?**

apostas acima/abaixo, mas o conceito agora é aplicado a coisas como adereços, vitórias a temporada regular e muito mais. As apostas 3 totais estão entre as opções de aposta populares em baixar sportingbet para ios apostas esportivas, atrás de spreads de pontos e linhas de 3 dinheiro. Uma aposta múltipla no Sportingbet combina várias seleções individuais. Todas (...)

Como o Over/Unders Trabalham nas Apostas Esportivas? - Action Network actionnetwork O

### **baixar sportingbet para ios :slot real online**

### **Elaine Thompson-Herah se retira de los ensayos jamaiquinos y no defenderá sus títulos olímpicos en París**

La cinco veces campeona olímpica de sprint Elaine Thompson-Herah se ha retirado de los ensayos jamaiquinos debido a una lesión en el tendón de Aquiles y no defenderá sus títulos olímpicos de 100m y 200m en los Juegos de París en agosto.

La jamaiquina, que cumplirá 32 años el próximo viernes, es una de las mejores sprinters de todos los tiempos y fue la primera mujer en ganar un doblete de sprint olímpico consecutivo cuando retuvo ambos títulos en Tokio hace tres años. También ganó oro con el relevo 4x100m.

#### **Max es mis ojos': El paralímpico dice que las reglas posteriores al Brexit le impiden volar con su perro guía**

Thompson-Herah últimamente compitió en los 200m en abril de 2024 y sufrió la lesión durante los 100m en el Gran Premio de Nueva York este mes cuando terminó en 11.48 segundos.

"Nunca es divertido compartir noticias así, pero en el Gran Premio de Nueva York, sentí algo en la carrera y aún así insistí en empujar, unos pasos hacia la línea me di cuenta de que algo está realmente mal", escribió la jamaiquina en una publicación de Instagram.

"Me senté en el suelo porque no podía aplicar ninguna presión en la pierna en absoluto mientras me sacaban de la pista. Fui rápidamente a hacerme un chequeo médico y descubrí que tengo una pequeña rotura en el tendón de Aquiles.

"Volví a casa con un estado mental fuerte para seguir empujando y prepararme para mis ensayos nacionales ... pero la pierna no me permitió".

Thompson-Herah también estuvo plagada de una lesión en el tendón de Aquiles después de su asombroso doblete de sprint en los Juegos Olímpicos de Río de 2024 y se perdió las medallas en los campeonatos mundiales de 2024 y 2024.

La tres veces ganadora de la Liga de Diamante regresó con su segundo doblete en sus segundos Juegos en Tokio, reclamando también un oro de relevo para llevar su total a cinco. Thompson-Herah dijo que estará animando a sus compatriotas en París y no está renunciando a su carrera de sprint.

"Es un camino largo, pero estoy dispuesta a comenzar de nuevo y seguir trabajando y hacer una recuperación completa y reanudar mi carrera de atletismo", escribió. "Estoy herida y devastada por perderme los Juegos Olímpicos de este año, pero al final del día, es deporte y mi salud está primero. Volveré".

Thompson-Herah ya había decidido no defender su título de 200m habiendo perdido la fecha límite para competir en el Campeonato de Atletismo de Jamaica del 27 al 30 de junio. La competición atlética en los Juegos Olímpicos de París tendrá lugar del 1 al 11 de agosto en el Estadio de Francia.

Author: mka.arq.br Subject: baixar sportingbet para ios Keywords: baixar sportingbet para ios Update: 2024/7/22 1:20:25